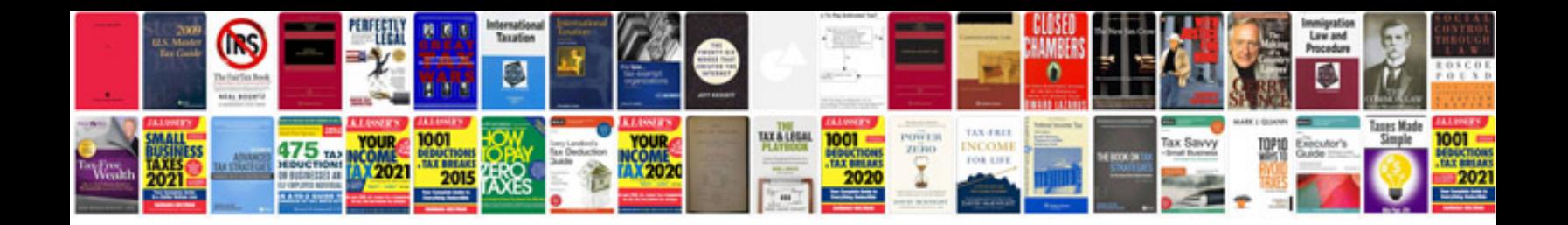

Pdfizer example c

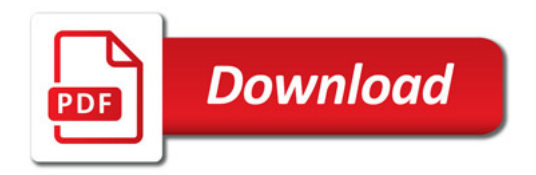

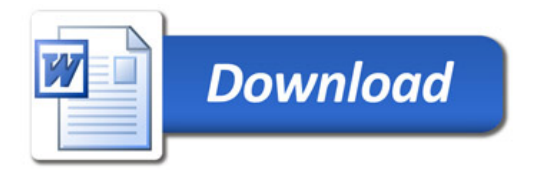